Modeling the US Population:

The data graphed as a function of time:

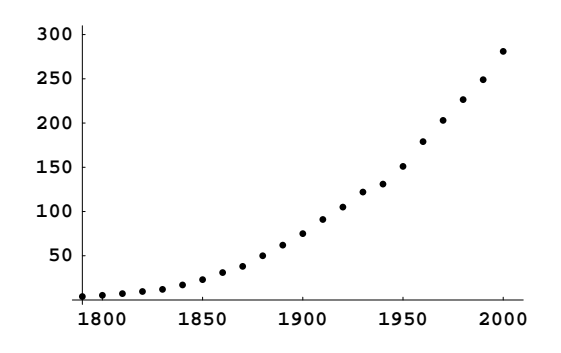

First Model: Malthusian Model

Assumption: Growth rate of the population is proportional to the population.

Variables: independent variable  $t$  for time (in years since 1790) and dependent variable  $p$  for population (in millions)

Malthusian model is

$$
\frac{dp}{dt} = kp
$$

where  $k$  is a proportionality constant (a parameter).

(Additional blank space on top of next page.)

Here's the graph of  $p(t)$  superimposed on the data:

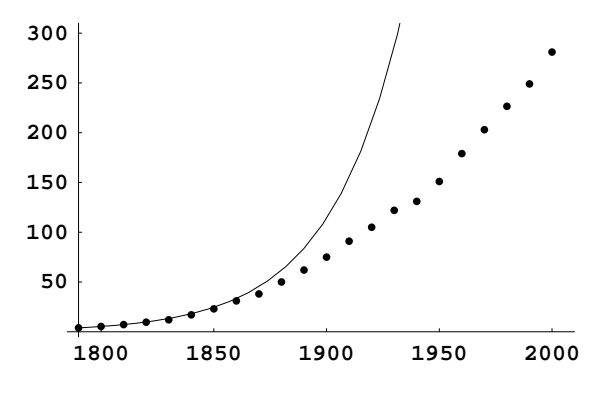

## MA 226

Second Model: Logistic Model Assumptions:

- 1. If the population is small, its growth rate is proportional to the size of the population.
- 2. As the population increases, its relative growth rate decreases.

What is a relative growth rate?

A Qualitative Analysis of the Logistic Model We now have

$$
\frac{dp}{dt} = kp\left(1 - \frac{p}{N}\right).
$$

Can we determine the long-term behavior of solutions without computing the solutions  $first?$